# Descifrando películas: desarrollo de un sistema de interpretación del lenguaje audiovisual al gráfico.

Decoding films: development of an interpretation system from audiovisual to graphic language.

Isabel Corrales de la Torre MBDesign Estudios Avanzados en Diseño (Dirección de Arte) 2021-2022 - TFE

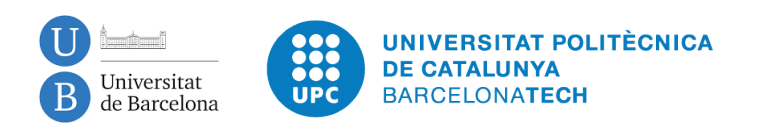

# ABSTRACT

Este proyecto desarrolla la idea del diseño de un sistema que nos permita traducir el lenguaje visual al gráfico y nos permita combinar y manipular las partes que forman un producto audiovisual hasta crear un producto nuevo propio. Con la idea del collage siempre presente desde la que a partir de un material dado creamos una obra nueva, el sistema desarrollado también bebe de los libros de artista como principal inspiración y punto de partida. La propuesta plantea también la aplicación del diseño tanto en el ámbito de formatos físicos (impresos) como en el digital y propone soluciones para ambos soportes, generando así una relación directa entre ellos.

Se ha utilizado la película *Solo los amantes sobreviven* (2013) como objeto de estudio a raíz de la cual se ha estudiado el color, la temporalidad y la representación gráfica de los elementos que conforman un producto audiovisual. También se ha establecido el fotograma y el guion como elementos fundamentales a estudiar en este contexto.

This project develops the idea of designing a system that allows us to translate visual language into a graphic one and combine and manipulate the parts that form an audiovisual product to create a new one. With the idea of the collage technique always present, in which we create a new work from given material, the system here developed also follows what we know as an artist's book as a main inspiration and starting point. The proyect also covers the application of design in the field of both physical (printed) and digital formats and proposes solutions for both media, thus creating a direct relationship between them.

The film *Only Lovers Left Alive* (2013) has been used as an object of study from which we have been able to study the color, the temporality and the graphic representation of the elements that build an audiovisual product. The frame and the script have also been established as fundamental elements to be studied in this context.

### PALABRAS CLAVE

Diseño, producto audiovisual, sistema, editorial, web, película.

# ÍNDICE

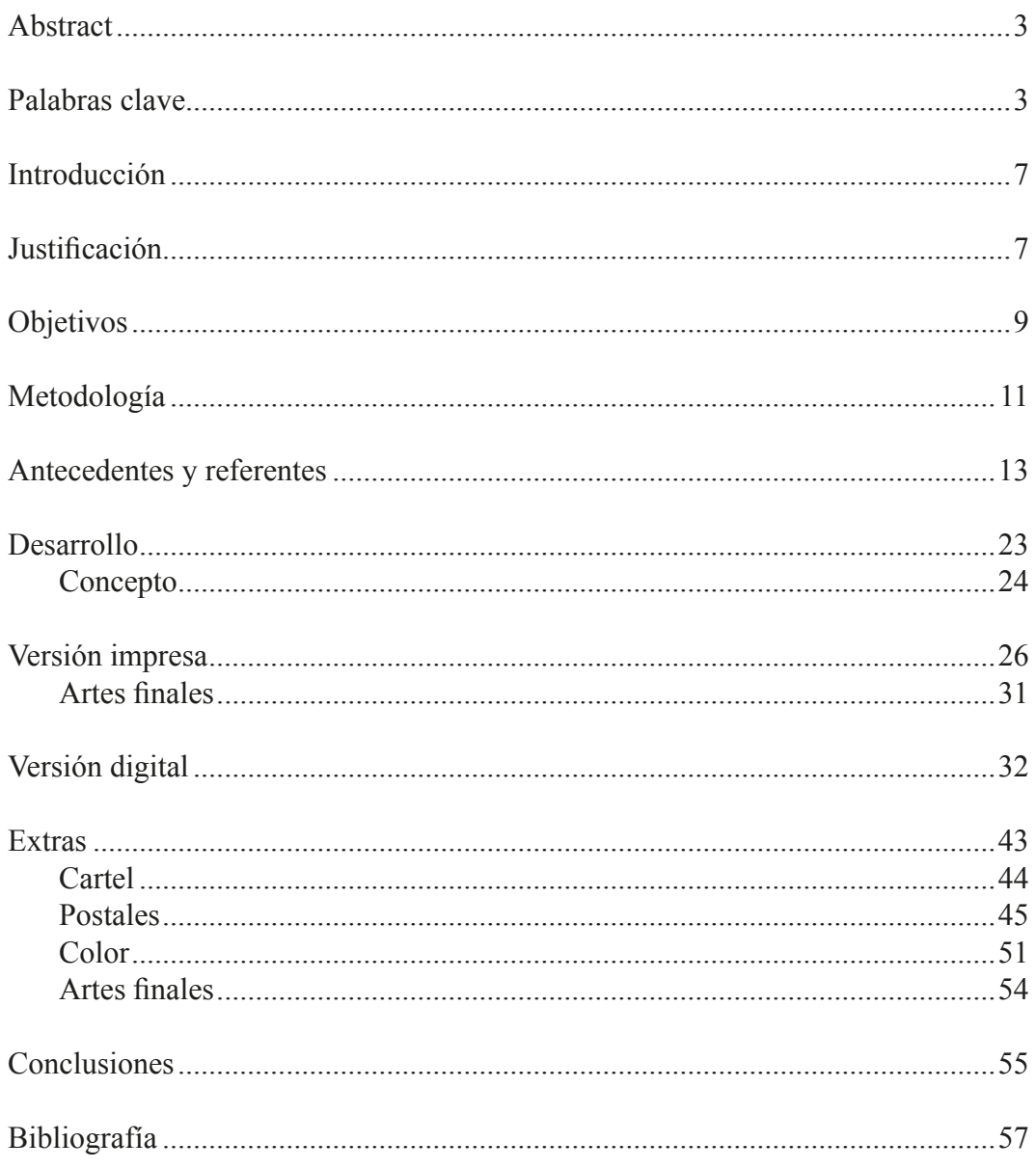

# ÍNTRODUCCIÓN

Actualmente, las fronteras entre productos audiovisuales, editoriales y web parecen estar bastante claras y definidas. Aunque las grandes franquicias cinematográficas parecen tener su lugar en todas estas industrias, no encontramos recursos que profundicen en el proceso de creación de un producto audiovisual (película en nuestro caso). Debido a su gran popularidad, las grandes sagas crean sus propios universos de merchandise y productos derivados de sus películas que incluyen muchas industrias adyacentes al audiovisual que complementan y contribuyen a la expansión de su imaginario. Sin embargo, la mayoría de productos derivados de estos fenómenos no aportan ideas especialmente nuevas en cuanto a los elementos principales que conforman una película, a excepción de los libros de arte donde se plasma la labor tan importante del departamento artístico en la producción de una película. De todos modos, estos libros de arte únicamente muestran el proceso de creación de forma pasiva, el usuario se interesa por el proceso creativo, pero no participa ni interactúa con el libro más allá de leer y observar las ilustraciones.

Por otro lado, el mercado ofrece libros de arte o guiones de cine encuadernados como productos secundarios derivados de películas o series. Por un lado, los libros de arte, cómo ya decíamos en el párrafo anterior, muestran el proceso visual y artístico que se desarrolla para llegar a un resultado visual concreto. Por otro lado, los guiones encuadernados muestran literalmente el guion original maquetado en formato libro para hacer más accesible su lectura. Teniendo en cuenta estos dos formatos como inspiración principal para este proyecto, el producto que proponemos intenta complementar la parte visual con la narrativa en el ámbito editorial y digital, ofreciendo una dinamización en cuanto al formato que permita al usuario interactuar y alterar la línea temporal de la película a su antojo.

# JUSTIFICACIÓN

Se propone el uso de la película *Solo los Amantes Sobreviven* (2013) de Jim Jarmusch como principal caso de estudio en cuanto al desarrollo del sistema. Jim Jarmusch es un cineasta estadounidense representante del cine independiente cuya filmografía se caracteriza por contar historias cotidianas en las que los personajes tienen mayor protagonismo que la trama. Su obra es interesante porque trata la temporalidad y la estructura del guion de manera muy personal, utilizando una cinematografía y una dirección artística con personalidad propia. La película *Solo los Amantes Sobrevive*n (2013) lejos de ser su obra más conocida, resulta especialmente interesante a nivel de dirección artística debido a cómo se cuenta la historia a través de los colores y los espacios que vemos en pantalla y cómo estos son parte indivisible de los propios protagonistas del film. También es interesante destacar que esta película sigue una estructura narrativa poco canónica, ya que la aparición y desarrollo del conflicto principal aparecen tarde en la línea temporal de la narración y el director prefiere dedicar el mayor tiempo posible a presentarnos el estilo de vida de los personajes protagonistas.

La idea de crear un proyecto con versiones complementarias en físico y digital es algo que se tuvo en mente también desde un principio. Esta decisión viene motivada por la intención de aportar al usuario experiencias distintas dentro de un mismo tema. Mientras que la versión en físico aporta autenticidad, y se establece como una experiencia sensorial analógica (presentamos un objeto que se puede tocar, manipular, algo con lo que podemos interactuar y manejar a nuestro antojo), la versión digital aporta una interctividad online a la que estamos más acostumbrados y que se relaciona directamente con la personalización. El portal digital diseñado para este proyecto, pretende acercar al usuario a la edición de video permitiendole crear su propia película, al mismo tiempo que le da la opción de imprimir su propio libro en casa.

# **OBJETIVOS**

Los principales objetivos de este proyecto son:

1. Relacionar los mundos del diseño editorial, el diseño web y la creación audiovisual en un entorno en el que todas estas disciplinas se complementan unas con otras.

2. Desarrollar la interacción y personalización por parte del usuario de un producto interdisciplinar que le permita desarrollar su propia idea a través de unas variables establecida por el producto audiovisual elegido.

3. Proponer una idea nueva que desarrolle un sistema de traducción y complementación del lenguaje audiovisual con el editorial.

4. Establecer dos líneas complementarias que desgranan la película en base a sus fotogramas y a su guión (narrativa=imagen).

5. Entender el módulo y la unidad como medida elemental del desarrollo de los productos tangibles, estableciendo una relación directa entre unidad de imagen (fotograma), unidad de espacio/tiempo (escena), unidad narrativa (secuencia) y unidad gráfica (módulo).

6. Crear un sistema que ofrezca versatilidad para poder ser aplicado a diferentes tipos de productos audiovisuales.

El proyecto tiene también como principal objetivo la creación de dos resultados tangibles principales:

- un producto editorial en formato físico y
- un sitio web en formato digital

que permitan al usuario manipular la película y su temporalidad para crear su propia historia.

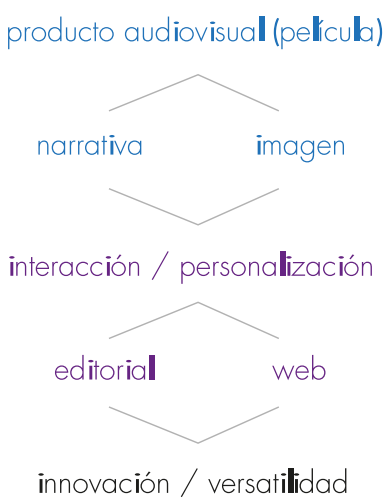

# METODOLOGÍA

La decisión de elegir la película Solo los amantes sobreviven (2013) como principal objeto de estudio del proyecto se tomó por dos razones principales; la primera de ellas es relativa al aspecto visual de la película y la segunda es relativa a la narración que pretende focalizar en la historia de sus personajes y no especialmente en las cosas que les suceden. Con esta selección clara, el siguiente paso sería establecer qué se iba a aportar al tema. Desde el principio estuvo claro que la película serviría de ejemplo e inspiración para desarrollar algo que va más allá, un sistema que permita relacionar distintas áreas, concretamente el diseño y lo audiovisual.

Con la elección de la película hecha, nos centraríamos en el proceso de creación de un sistema que nos permitiera además incluir un punto de interactividad en el producto derivó en una metodología de prueba-error continúa. Durante las fases iniciales se obtuvo inspiración de muchos campos diferentes, fijándonos especialmente en productos editoriales, musicales y audiovisuales de los que poder extraer información. Teniendo presentes también algunas especificaciones técnicas relacionadas con los diversos procesos que dan forma a una película, intentamos simplificar tanto el proceso como el contenido hasta llegar al fotograma. Esta fase fue un proceso continuo de prueba-error.

El siguiente paso fue intentar simplificar al máximo el material elegido teniendo en cuenta el cartel multidisciplinar el proyecto, así llegamos al módulo de proporción 16:9.

El siguiente paso fue aplicar el módulo obtenido a una solución que nos permitiera ofrecer interacción con el material.

El proceso de creación de los dos resultados principales han pasado por distintas fases intermedias en las que se probaron distintos métodos gráficos como el collage, se jugó con la tipografía y se barajaron distintas soluciones para el formato. Finalmente, se decidió, por ejemplo, que el resultado físico no debería encuadernarse si queríamos que el usuario tuviera libertad para jugar con los elementos a su antojo como lo hace en la versión digital.

El proceso metodológico llevado a cabo en este proyecto ha sido lineal, siempre teniendo en cuenta el objetivo principal y sin tener reparo en volver a los pasos anteriores en busca de inspiración o información para seguir adelante.

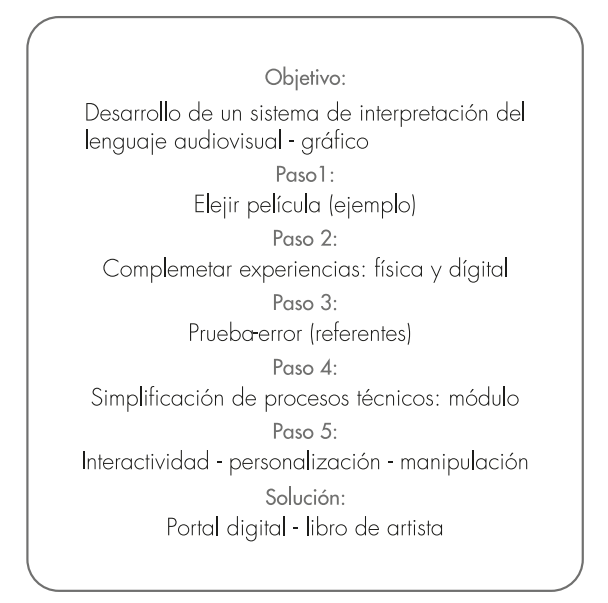

# ANTECEDENTES Y REFERENTES

Durante las fases iniciales del desarrollo de este proyecto se llevó a cabo un ejercicio en el que se escogieron 50 ejemplares de productos editoriales físicos y se agruparon en distintas tipologías, según criterios gráficos y asociaciones estéticas. Este ejercicio sirvió para establecer una serie de pautas y tomar decisiones en cuanto al aspecto que tendrían los resultados finales.

• Tipología 1:

Se incluyen 7 ejemplos de libros de artista que tienen en común la inclusión de otros elementos editoriales además del propio libro. Estos ejemplares tienen 'añadidos' que van desde láminas sueltas hasta planos arquitectónicos, pasando por folletos y objetos relacionados con la temática del producto. Esta primera tipología crea una narrativa tan poderosa que para contar su historia el producto necesita salirse del formato canónico de libro e ir más allá.

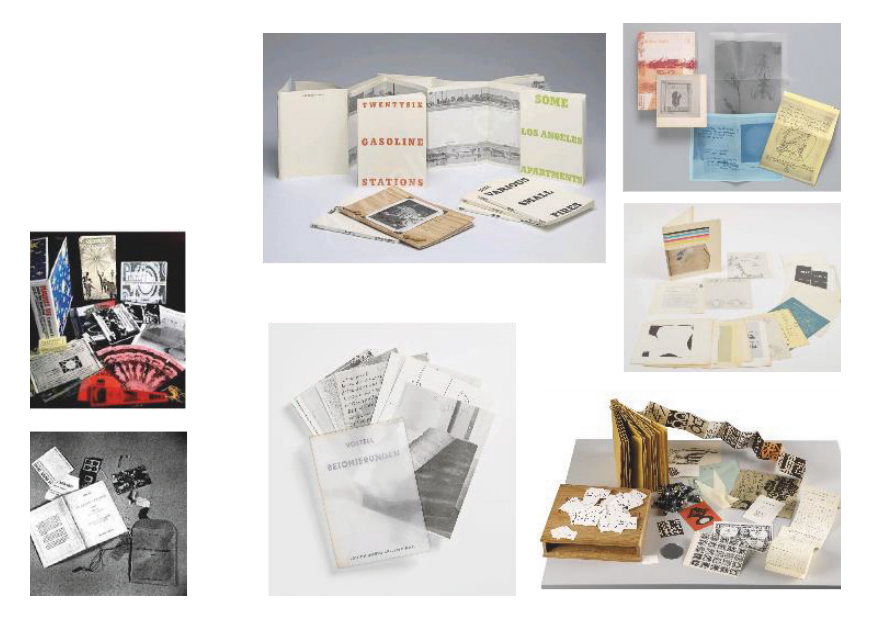

#### • Tipología 2:

En este caso, el formato libro también se cuestiona. Los recortes de las páginas suponen el hilo conductor en este grupo, que propone una nueva interpretación de la noción clásica del libro. Ya sean más intrincados o menos, los juegos recortables están presentes en todos los ejemplos, añadiendo elementos o quitando material de las páginas.

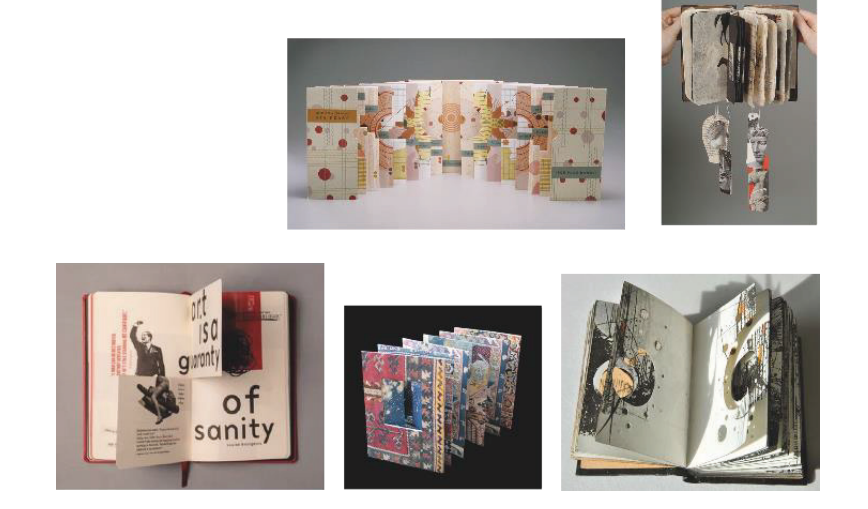

• Tipología 3:

En esta tipología nos encontramos con ejemplares mucho más homogéneos entre sí a simple vista. Se trata de libros de gran formato que necesitan mucho espacio para contar lo que quieren. El contenido gráfico es el protagonista de sus páginas, centrándose en procesos tanto de diseño como ilustrativos de producciones cinematográficas. Podemos considerarlos objetos de colección, ya que tanto su contenido especializado como su formato y sus acabados añaden un valor especial a este tipo de producto editorial.

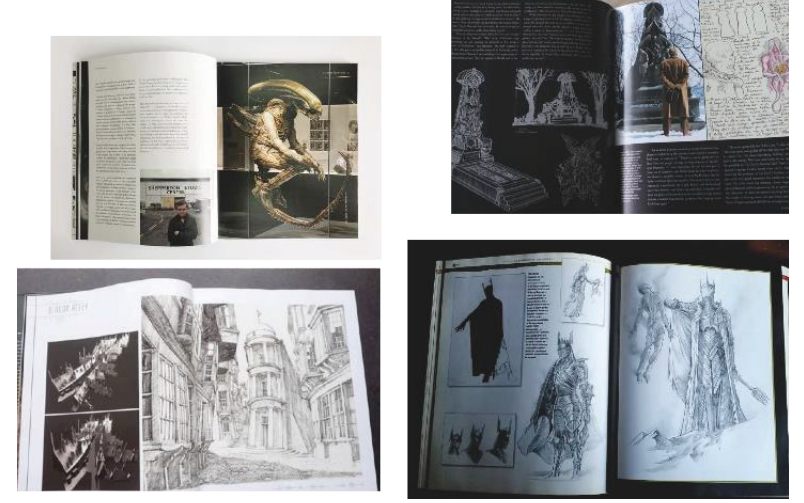

• Tipología 4:

Los elementos que conforman esta cuarta tipología se asemejan a diarios personales, no parecen tener una estructura fija ni una retícula que seguir a la hora de ordenar su contenido, son esporádicos y sensibles. Combinan la tipográfica y las imágenes de una manera caótica que apela a los sentimientos del creador, estableciendo relaciones entre elementos dispares que pueden significar algo personal para el que los interpreta. El uso de diferentes recursos gráficos y artísticos está muy presente en el caos que representan estos ejemplos; tenemos fotografías, ilustraciones, dibujos superpuestos a imágenes, textos escritos a mano, recortes y manchas abstractas. Todos estos recursos permiten expresar una serie de emociones y sentimientos que hacen que este tipo de libros de artista estén muy cercanos a lo que podríamos llamar el alma del creador/ autor.

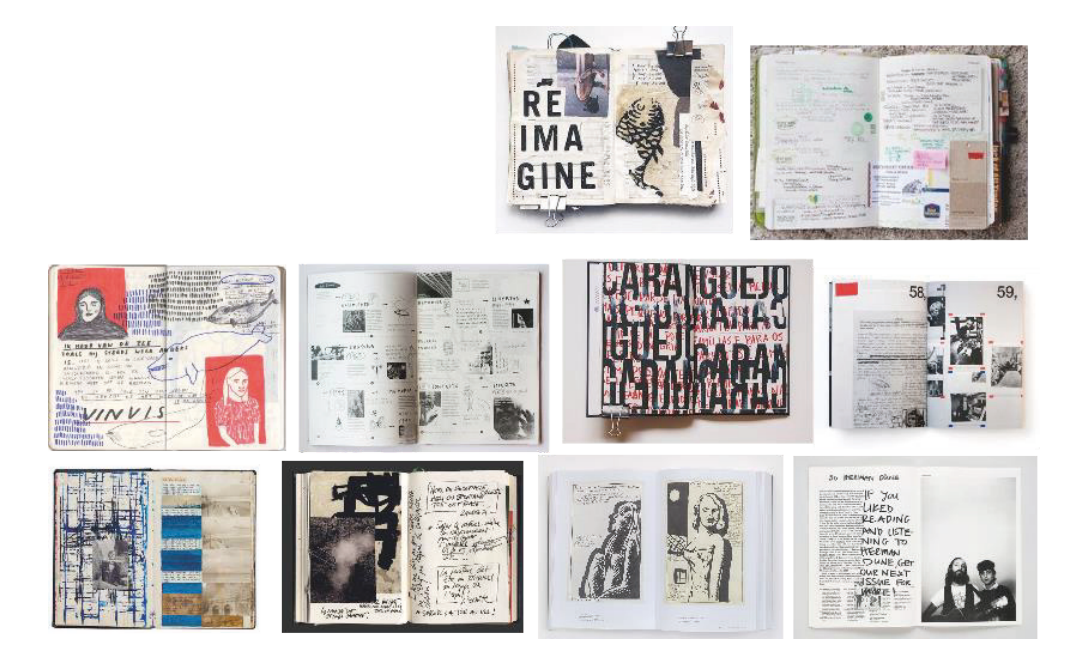

#### • Tipología 5:

En esta tipología nos encontramos con productos mucho más equilibrados que los del grupo anterior. Hay un equilibrio visual entre los espacios en blanco, las imágenes y los textos. Además, la experimentación únicamente en escala de grises entre las imágenes y la tipografía añade un aire de sofisticación a estos productos. La sensación de autenticidad está también muy presente en estos ejemplares, ya que comunican un intento serio de transmitir una información a través de sus páginas. Podemos relacionarlos con un pensamiento más científico que propone una guía para transmitir el pensamiento del autor.

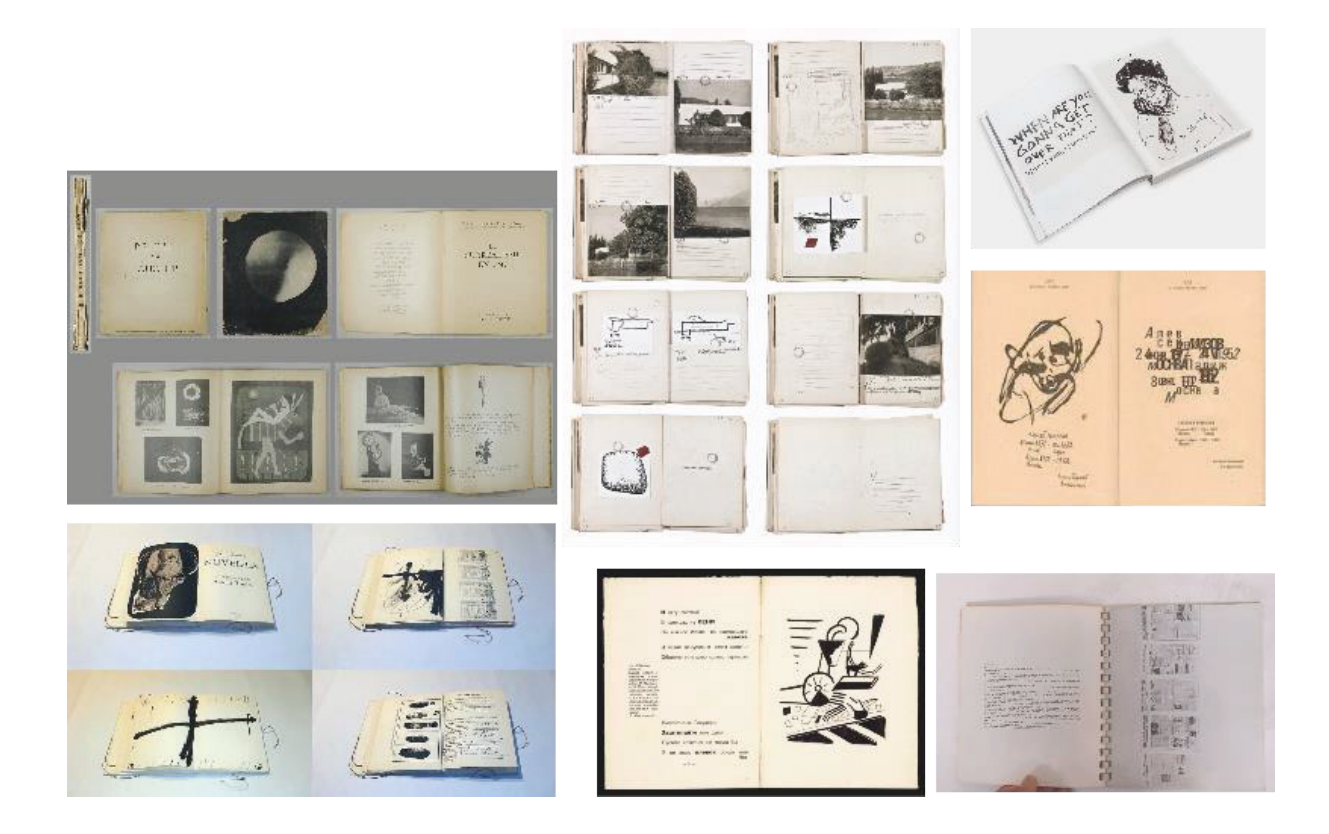

• Tipología 6:

Los libros que forman parte de esta tipología se caracterizan por su formalidad a la hora de presentar su contenido. Mantienen un formato editorial tradicional, se centran en representar experimentaciones con la tipografía sin necesidad de explicarlas y hacen uso de los espacios en blanco para compensar.

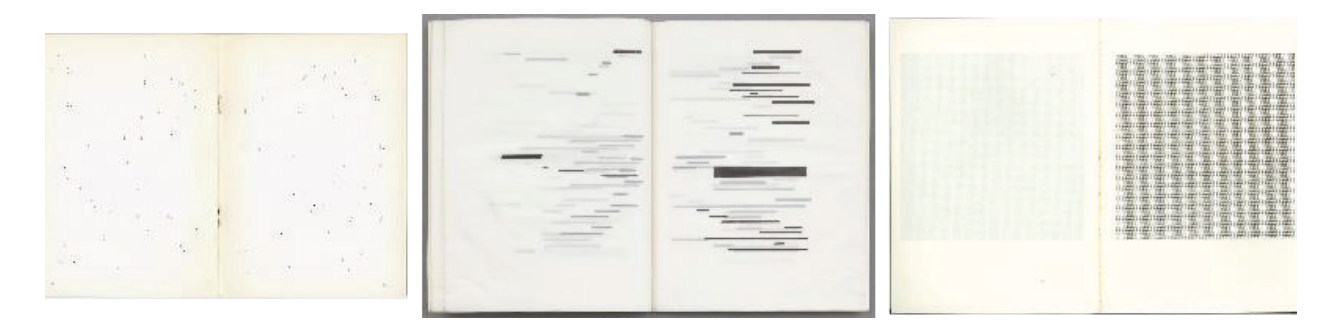

• Tipología 7:

Esta tipología incluye ejemplares diversos que se caracterizan por mantener un diseño editorial y una maquetación tradicional, poco experimental. Se aprecia el uso de las retículas para combinar los diversos elementos de las páginas y transmiten un equilibrio clásico entre imágenes, texto y color.

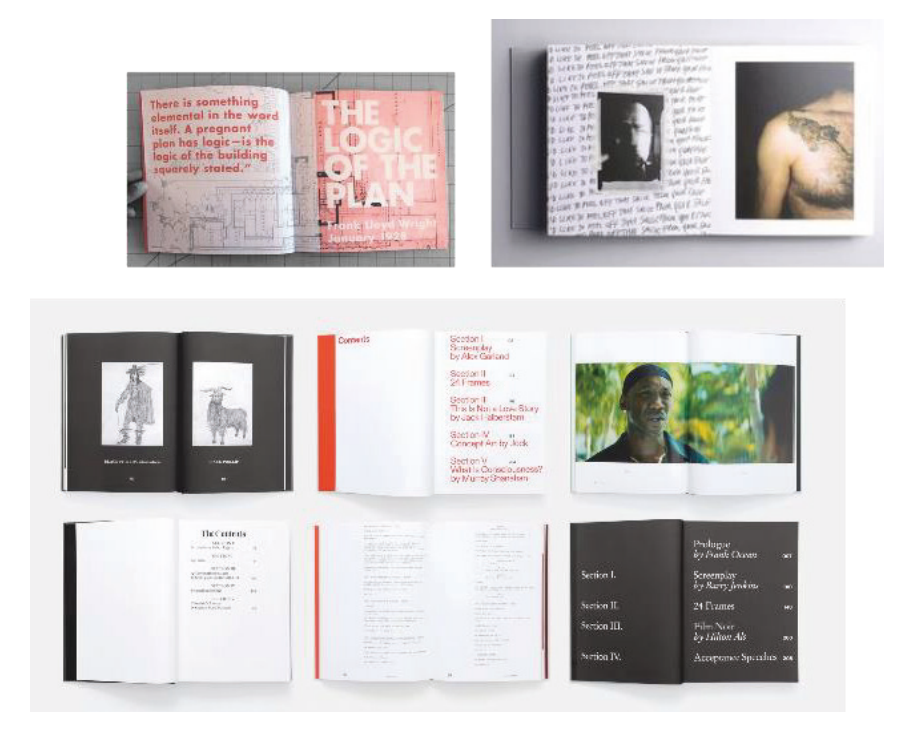

• Tipología 8:

Los elementos que conforman esta tipología se caracterizan por utilizar únicamente imágenes como contenido de sus páginas. Se puede apreciar que la utilización de las imágenes es totalmente diferente de unos libros a otros, utilizando distintos recursos como el mosaico, los marcos o la utilización de imágenes a sangre. En cuanto al pensamiento cromático, también vemos distintas maneras de mostrar las imágenes; desde imágenes en escala de grises hasta imágenes a todo color, pasando por la uniformidad cromática.

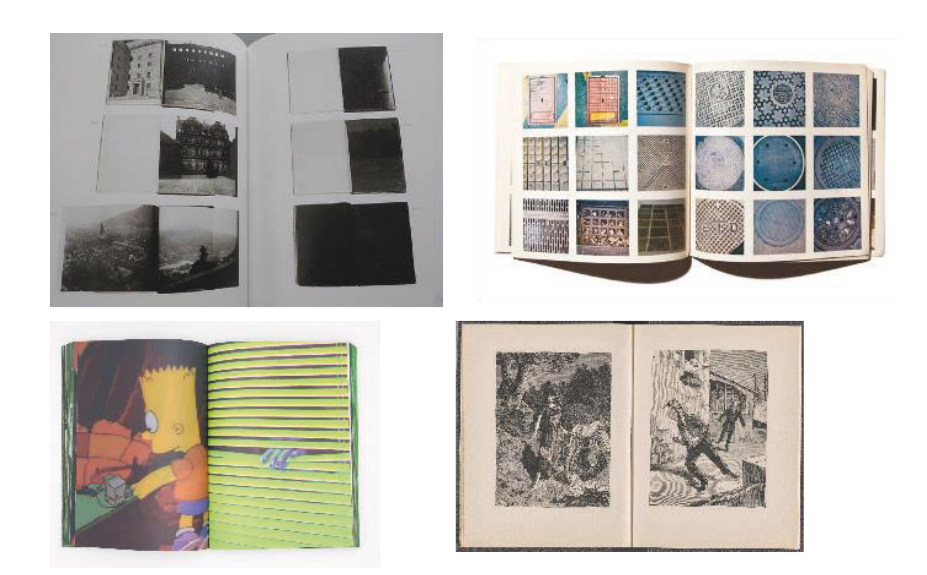

• Tipología 9:

Esta tipología incluye productos editoriales que hacen un uso especial del color rojo y las líneas. Incluso teniendo en cuenta que el uso que hacen de los bloques de texto es totalmente diferente, todavía podemos establecer una relación entre ellos, centrándonos únicamente en la representación espacial del color rojo en forma de líneas e hilos. En cuanto a la relación de este recurso con el posible contenido de los libros, pueden apelar a novelas de detectives, historias de asesinatos o casos policiacos sin resolver.

![](_page_16_Picture_2.jpeg)

#### • Tipología 10:

Los productos editoriales que forman parte de esta última tipología están directamente relacionados con las manualidades. Su poca formalidad estructural, así como su formato irregular y la aleatoriedad de los elementos que forman su interior, apelan a diarios personales y a la sensibilidad del creador. La homogeneidad cromática que vemos en los diferentes elementos, con la utilización de tonos terrosos, los relacionan directamente con la naturaleza y lo rural, especialmente con la presencia de figuras vegetales como flores o árboles y la utilización de hilo y encuadernaciones rústicas en los acabados.

![](_page_16_Picture_5.jpeg)

Los libros de artista han sido el referente principal de este proyecto. Pero, ¿qué es exactamente el libro de artista? También se conoce como libro objeto y una de sus principales características es su desafío a un nuevo tipo de lectura en el que no encontramos un formato concreto y en el que el usuario forma parte de experiencia total que ofrece el producto.

En la historia del arte, el concepto de libro de artista se ha manifestado de muchas formas, desafiando los estándares editoriales y proponiendo nuevos conceptos en los que el arte y los libros se encuentran.

En 1973 el término 'libro de artista' aparece por primera vez. El concepto de libro de artista en su origen está íntimamente ligado con la exposición de estos objetos como obras de arte. Se eleva el formato libro a obra de arte, aportando nuevos conceptos e ideas que resultan disruptivas, teniendo en cuenta que estamos hablando de un formato tan canónico como el de un libro. Al imaginarnos un libro, todos tenemos en la cabeza la imagen del formato típico, ya sea más o menos cuadrado, con más o menos páginas, tapa blanda o dura, u otras posibles variedades que no consiguen que nos salgamos de la imagen canónica del libro. Es aquí donde entran los libros de artista. Al estar tan ligados al arte, proponen conceptos creativos que hacen tambalearse los cimientos del formato canónico. En *Artists' Books: A Critical Survey Of The Literature*, Stefan Klima explica que:

En 1973, el Moore College of Art de Filadelfia expuso más de 250 ejemplos de "muchos tipos diferentes de libros hechos por artistas desde 1960 hasta hoy". La exposición llevaba el título de *Libros de Artistas*, y fue organizada por Diane Perry Vanderlip, directora de la galería. Es a Vanderlip a quien hay que atribuir el mérito del término libros de artista. Su criterio para la selección de las obras era sencillo: "si el artista concebía su obra como un libro, yo... generalmente aceptaba su posición". (Klima, 2009, p.12)

La problemática que deriva de esta situación es que los libros de artista se acaban considerando obras de arte, lo que las deja fuera de alcance del gran público que únicamente puede admirarlas en museos y exposiciones. Un tema en el que profundizaremos más adelante.

La selección de 50 imágenes de referencia que se realizó anteriormente ha ido sufriendo cambios y modificaciones a o largo de su desarrollo. En un primer momento, se realizó un ejercicio de categorización y agrupación tipológica de los 50 ejemplares que nos permitió establecer relaciones entre los mismos elementos de una misma categoría más allá de sus características gráficas o materiales. Esta agrupación tipológica es igual de válida que otra que pudiera surgir en la mente de otra persona, ya que apelamos a la capacidad clasificadora de la mente de cada uno y este ejercicio se tiene en cuenta como un primer acercamiento al instinto humano de clasificación y a la capacidad de agrupación. Los conjuntos tipológicos que se muestran a continuación pretenden representar el proceso mental asociativo a la hora de estudiar estos objetos, ya que los libros de artista son objetos que se escapan a una definición concreta. Como usuarios o 'lectores' de libros de artista, en muchas ocasiones sabemos identificarlos, pero nos cuesta definirlos. Algunos tienen más relevancia en la historia del arte que otros, abarcando desde productos especialmente relevantes en su contexto histórico hechos por autores reconocidos hasta ejemplares anónimos publicados en redes sociales.

Esta selección tan amplia nos permite perdernos en las posibilidades que ofrece este tipo de producto sin necesariamente fijarnos en quien lo firma, sino en el objeto en sí y en lo que este aporta.

Merece la pena reflexionar acerca de algunos referentes que han sido clave en la historia del arte como Ed Ruscha o Marcel Duchamp. A Ruscha

se le asocia con el auge del movimiento Pop Art y el arte conceptual. Trabaja en diferentes medios, incluyendo la pintura, el grabado, el dibujo, la fotografía y el cine. En sus obras, el artista reflexiona sobre su ciudad natal, Los Ángeles, sobre la relación entre la imagen y el lenguaje, y acerca de la fotografía en los nuevos medios y en la creciente industria publicitaria. [...] En la década de 1960 Ruscha se hace especialmente famoso por sus libros de artista. Entre 1963 y 1978 Ruscha crea dieciséis de ellos, muchos de los cuales fueron producidos e impresos con técnicas de producción convencionales y comerciales. (Karg, 2020, The Collector)

El concepto de división temática de los libros de artista de Ruscha se complementa con su idea de mostrarlos como un conjunto. Esto deriva en una colección de varios elementos editoriales que se centran en diferentes temáticas dentro de la ciudad de Los Ángeles.

![](_page_18_Picture_3.jpeg)

A group of 16 artist's books de Ed Ruscha via Christie's.

Con *Boîte en valise* Marcel Duchamp propone comprimir en una caja de cartón beige, de 32 x 25 centímetros, 68 reproducciones en miniatura de sus obras. Este concepto desafía las concepciones de lo que conocemos como libro y rompe todas barreras, presentándose como algo tangible con lo que podemos interactuar. Este ejemplo concreto nos sirve para ejemplificar cómo se consigue crear la idea de archivo portátil, una obra formada por diferentes elementos que forman un todo.

![](_page_19_Picture_1.jpeg)

Boîte en valise de Marcel Duchamp via Teatro Museo Dalí.

No debemos olvidar, que en el caso concreto de este proyecto, la inspiración en las obras mencionadas anteriormente va subordinada a la temática principal del audiovisual. Es decir, los referentes anteriores nos han servido de guía para la creación de nuestro propio formato editorial físico que pretende desgranar y proponer una manera directa y entretenida de interactuar con los productos audiovisuales (en nuestro caso con la película *Solo los Amantes Sobreviven* (2013) como objeto de estudio).

La acción de manipular los elementos que forman parte de un todo y proponer la idea de puzzle en la que el usuario tenga el papel protagonista sin dejar de lado la importancia de la temática de la obra audiovisual es el concepto principal en el desarrollo de este proyecto. Con la intención de desarrollar varias soluciones accesibles para el gran público, también se propone la creación de un portal digital que complemente y muestre de manera visual e intuitiva el proceso de personalización de la línea temporal, que incluye texto e imagen, del producto audiovisual escogido.

En *Poetamenos*, Augusto De Campos deja a un lado la estructura del poema que conocemos para reagrupar las palabras, fijándose en lo gráfico, centrándose en los colores y las formas creadas en conjunto.

![](_page_20_Figure_1.jpeg)

Poetamenos de Augusto De Campos via MACBA.

Con *File Room*, Antoni Muntadas consigue crear un espacio que nos hace cuestionarnos la frontera entre lo físico y lo virtual. Incluye conceptos como bases de datos, espacios virtuales interactivos y reflexiones acerca del arte y la cultura.

![](_page_20_Picture_4.jpeg)

File Room de Antoni Muntadas via www.medienkunstnetz.de

Otro tipo de productos que han influenciado el formato y la estética del proyecto son los juegos de mesa y cartas.

![](_page_21_Picture_1.jpeg)

Los juegos de emparejar cartas y los inspirados en temática gráfica han inspirado el tema del proyecto tanto al hablar del formato como de la dinámica para utilizarlos.

En cuanto al resultado digital que proponemos, algunos sitios web proponen una interacción interesante por parte del usuario con el material que presentan. La web khroma.co sugiere un sistema de selección de colores que sugiere combinaciones de colores en base a una paleta de 50 tonalidades previamente escogidos por el usuario. Este sistema de creación a partir de unos datos dados es la idea principal de este proyecto.

![](_page_21_Picture_4.jpeg)

## DESARROLLO

La idea principal del proyecto es proponer un sistema que relacione diferentes disciplinas y lenguajes gráficos. Para ello hemos deconstruido los procesos de creación gráficos y audiovisuales hasta llegar a la unidad mínima de cada uno.

En *Artists Books: a critical survey of the literature*, Stefan Klima exlpica que en *Slices of Silence, Parcels of Time: The Book as a Portable Sculpture*, Lynn Lester Hershman presenta varios temas que merece la pena mencionar:

1) que el efecto de la tecnología en la sociedad occidental de los años sesenta estaba acelerando la "democratización de la cultura en la que nada es alto o bajo, sino simplemente una sensibilidad mezclada que es accesible a todos";"

2) que el arte de los años sesenta "pretendía borrar la distinción entre sujeto y objeto... arte y vida"

3) que el libro es "un instrumento de comunicación que utiliza símbolos para transmitir un significado y que circula hacia un público".

4) que el libro presenta y simboliza una intimidad, una paz y una tranquilidad; que un libro representa una realidad permanente en un mundo impermanente en el que el acceso a su contenido está controlado por el individuo. Por el contrario, las sensaciones que ofrecen los medios electrónicos, son simplemente sucesos y momentos interminables, que representan un mundo transitorio lleno de disonancias en el que el control del contenido y el acceso están fuera del ámbito del individuo. (Klima, 1998, p.13)

Nuestro proyecto pretende abordar todos estos temas desde diferentes puntos de vista, en algunas ocasiones estamos de acuerdo con lo que presenta Hershman mientras que en otras, relativas a la tecnología y la capacidad del individuo de formar parte de ella, intentaremos poner soluciones y exponer como, hoy en día, esto sí es posible. Sin embargo, merece la pena tener en cuenta el gran avance de las tecnologías en los años que separan los argumentos de Hershman de nuestra realidad contemporánea. Partiendo de esta idea, el desarrollo del proyecto se centra en la definición del concepto que se aplicará a la versión física y la digital.

El módulo se presenta como el elemento clave del desarrollo de todo el proyecto. La película elegido se va descomponiendo en los distintos elementos que la forman, en este caso centrándonos en el fotograma, obteniendo así el módulo que da forma a todo el resultado. Decidimos centrarnos en el formato estándar de 16:9 utilizado para la visualización de series y películas. A partir de esta proporción se desarrollaron las retículas que dan forma tanto al producto físico como al digital y que explicaremos en las siguientes páginas.

### Concepto

Partiendo de la problemática que deriva de que grandes figuras de la historia del arte hayan mostrado interés en los libros de artista y sus obras se expongan en museos, es que dejan de ser libros para convertirse en obras de arte, lo que las deja fuera de alcance del gran público que únicamente puede admirarlas desde fuera. Con este proyecto el concepto de libro de artista se reinterpreta una vez más y se intenta diluir la frontera entre el formato físico y el digital, manteniendo la interactividad que nos puede ofrecer un producto en la web y la manipulación de un producto en físico.

La obtención del módulo que dará forma todos elementos finales, como ya mencionamos anteriormente, viene de la medida estándar de visualización 16:9. Partiendo de esta proporción, en un primer momento se realizaron juegos de escalas para elegir los formatos más adecuados para el posterior tratamiento del guion y los fotogramas de la película.

![](_page_23_Figure_3.jpeg)

A partir del módulo de menor escala, seguimos aplicando el mismo sistema de reducción.

![](_page_23_Picture_57.jpeg)

Con el sistema de reducción de escala conseguimos los tamaños de módulo que nos servirían para crear las 3 retículas definitivas.

![](_page_24_Figure_1.jpeg)

Se contempló la versión de la reticula tanto vertical como horizontal para poder desarrollar la versión impresa (vertical) y la digital (horizontal).

![](_page_24_Figure_3.jpeg)

 $1$  2 3

# VERSIÓN IMPRESA

La versión impresa tiene principalmente dos elementos (montones) que se corresponden con el guion y los fotogramas de la película. El guion se ha dividido en unidades narrativas que tienen un sentido propio, dando como resultado 186 unidades gráficas (186 hojas). Estas hojas tienen un formato de 16 x 9 cm que corresponde al formato del fotograma. El segundo elemento, con los fotogramas de la película, propone otras 186 unidades del mismo formato que se corresponden a las escenas de cada unidad de guion en el montón anterior. Esta correspondencia entre el texto y la imagen es o que buscábamos para poder proporcionar una interacción similar a la de los juegos de mesa mencionados anteriormente como referentes, haciendo que el usuario pueda intentar combinar el texto de manera que corresponda la narración de la película o pueda crear libremente su propia narración jugando con los elementos de los dos montones.

#### Montón 1: guion

Montón 2: fotogramas

186 páginas=unidades narrativas

186 páginas = fotogramas que corresponden a cada una de las 186 escenas escritas en el quion

combinación libre / interacción del usuario

En cuanto a las decisiones formales relativas al texto; la tipografía elegida para representar el guion es la Courier ya que es la que originalmente se utiliza en los guiones de cine. Esta tipografía en tamaño 12 se emplea en los guiones de cine porque su anchura hace que todos los tipos ocupen lo mismo, lo que permite hacer una medición estimada del tiempo que de metraje que durará una hoja de guion. Se estima que una hoja de guion en A4 corresponde a un minuto de metraje, algo muy importante a tener en cuenta a la hora de presupuestar y planear una producción.

En nuestro caso, hemos utilizado la retícula número 2 para maquetar el guion y hemos mantenido la tipografía Courier, pero hemos jugado con los tamaños y las variaciones de los tipos a la hora de comunicar diferente tipo de información en cada página.

La retícula número 1 la hemos utilizado para diseñar los separadores que van impresos en papel vegetal, y la retíucula 3 nos ha servido de referencia para calcular espacios cuando teníamos dudas al utilizar alguna de las otras dos.

![](_page_26_Figure_1.jpeg)

Variaciones tipográficas en el texto dependiendo de la información a comunicar:

![](_page_27_Figure_1.jpeg)

180

Además de las variaciones que se ven en la imagen, se ha utilizado la cursiva para indicar especificaciones técnicas del guion.

La maquetación de las hojas se ha intentado mantener fiel a la estructura de un guion con la intención de mantener su esencia y las variaciones que se han hecho pretenden únicamente aportar un código de diferenciación entre los diferentes tipos de información que se dan en este tipo de textos.

Tniendo claro el sistema de maquetación del producto editorial, pasamos a tomar decisiones acerca de las artes finales y el aspecto físico que tendrán los resultados. Se han incluido varias técnicas que pretenden realzar la calidad del producto así como romper con la monotonia del formato.

![](_page_28_Figure_1.jpeg)

Se propone hacer coincidir la línea narrativa (guion) y la línea gráfica (fotogramas) extraídas de la película con un montón de hojas cada una. Estos dos montones incluyen fajas que en un primer momento se pensó que podrían abarcar todas las hojas en formato vertical, pero finalmente se decidió hacerlas horizontales para que ambos montones respiraran más y se pudiera ver en un primer vistazo lo que contienen.

En el montón del guion, además de las páginas generales, se han incluido una serie de páginas impresas en papel vegetal con citas incluidas en el guion original de la película, estas páginas pretenden únicamente ser un guiño al material original y no se corresponderían a ningún fotograma del otro montón.

La fajas de los dos montones se han impreso en negro modificado sobre cartulina negra para darle un acabado en brillo sencillo, que no distraiga del contenido, que proporcione información y que se mantenga en consonancia con la propia estética de la película.

A la hora de imprimir las hojas que forman los montones se ha tenido en cuenta la medida A4 para ahorrar costes de producción, así, en una sola hoja A4 encajan 3 páginas.

![](_page_29_Picture_15.jpeg)

![](_page_29_Picture_16.jpeg)

Ė

# Artes finales

![](_page_30_Picture_1.jpeg)

![](_page_30_Picture_2.jpeg)

# VERSIÓN DIGITAL

La versión digital mantiene la esencia del físico en todo su recorrido, pero incluye elementos propios del diseño web y la interactividad digital para proporcionar al usuario una experiencia más cercana a la edición de video sin dejar de lado la versión en papel.

Los elementos utilizados en la versión digital son los mismos que en la versión impresa, mismos fotogramas y mismo guion.

![](_page_31_Figure_3.jpeg)

En un primer momento, se pensó en que el sitio web se construyera en base a un mosaico de colores que desvelara cada fotograma según el color dominante en el mismo. Esta idea se descartó debido a que no habíamos focalizado en el color hasta ahora y pensamos que este no era el lugar adecuado para hacerlo. Así, el resultado digital finalmente se centró en los fotogramas extraídos de la película al igual que el resultado impreso y se dejó el tema del color para más adelante.

El diseño del resultado digital pretende ajustarse a las convenciones del diseño web ya conocidas, y pretende aportar movimiento al concepto desarrollado en el resultado físico. Así, se han diseñado varias pantallas que representan los pasos a seguir al utilizar el portal digital.

La primera pantalla contempla un buscador sencillo en el que escoger la película con la que vamos a trabajar, en nuestro caso *Solo los Amantes Sobreviven* (2013).

![](_page_32_Picture_1.jpeg)

Una vez elegida la película, pasamos a la siguiente pantalla donde el menú superior presenta 5 opciones diferentes que se corresponden con cada una de las maneras en las que el usuario puede manipular el material.

- Icono 1: escoger fotogramas.
- Icono 2: escoger guion.
- Icono 3: editar el video a partir de los fotogramas elegidos previamente.
- Icono 4: elegir retícula para maquetar el texto y las imágenes elegidas.
- Icono 5: Obtener resultados; descarar video o imprimir hojas.

Este sistema pretende dar dos opciones al usuario en las que se centre, por una parte, en obtener un producto digital (descarga de video) o en obtener algo parecido a lo que proponemos en la versión física pero en versión casera para imprimir en casa. Este portal web se podría utilizar para obtener ambo resultados o uno solo. Si solamente estamos interesados en manipular el video, podemos saltarnos los pasos de elegir el guion y maquetar, ya que las secciones representadas por los iconos se complementan de manera intercalada formando dos grupos independientes. Así, el icono 1 se complementa con el icono 3 y el icono 2 se complementa con el icono 4. Por otro lado, el icono 5 (descargar) se aplicaría a los dos grupos.

La intensidad del color indica en la sección en la que nos encontramos:

![](_page_32_Picture_10.jpeg)

La segunda y tercera pantalla, que corresponden al primer icono, permiten al usuario elegir los fotogramas que le interesan para posteriormente editarlos.

![](_page_33_Picture_1.jpeg)

![](_page_33_Picture_2.jpeg)

Una vez elegidos los fotogramas, podemos pasar directamente al tercer icono si lo que nos interesa únicamente es la edición de video. Así, esta pantalla nos permitirá reordenar la línea de tiempo de los fotogramas que hemos elegida que se convierten en escenas en moviendo y podeos crear nuestra propia narrativa combinando escenas.

![](_page_34_Picture_1.jpeg)

![](_page_34_Picture_2.jpeg)

El botón de reproducir nos permitirá ir visualizando en tiempo real los cambios que realicemos en la línea de tiempo. Podemos mover, subir y bajar las escenas de un sitio a otro como nos apetezca.

![](_page_35_Picture_1.jpeg)

Una vez hayamos reordenado las escenas podemos darle a reproducir para ver el resultado final. Si esamos contentos con el resultado, el siguiente paso es pasar al icono 5 para poder exportar nuestro video.

![](_page_36_Picture_1.jpeg)

Si, por otro lado, lo que nos interesa es imprimir el guion y los fotogramas de la película en casa, lo que nos interesa es, una vez escogidos los fotogramas en el primer icono, pasar al segundo, que nos permite escoger los textos que nos interesan.

![](_page_37_Picture_15.jpeg)

![](_page_37_Picture_16.jpeg)

Una vez escogidos los fotogramas y los textos pasaríamos a icono 4 que nos permite escoger la retícula para la posterior impresión.

![](_page_38_Picture_23.jpeg)

![](_page_38_Picture_2.jpeg)

Cuando hayamos escogido la retícula de impresión podremos combinar las unidades de texto y los fotogramas como más nos guste o convenga.

![](_page_39_Picture_1.jpeg)

Las secciones de los laterales nos permiten navegar verticalmente por los materiales escogidos previamente. Si quisiéramos cambiar alguna de nuestras selecciones, solo tendríamos que hacer click en los botones de Frames y Script que nos llevarían de vuelta a las pantallas de selección o simplemente ir directamente al icono correspondiente en el menú superior.

![](_page_40_Picture_1.jpeg)

Cuando estemos contentos con nuestro resultado solo nos queda ir a la pantalla del icono 5 para imprimirlos.

![](_page_41_Picture_1.jpeg)

### EXTRAS

Dos de los conceptos en os que nos centramos al inicio de este proyecto fueron: el color y la temporalidad de la película. En los resultados principales ambos temas tienen influencia, pero queríamos destacar su relevancia añadiendo varios productos que complementan la idea principal del proyecto y muestran información añadida acerca de la película.

El formato de libro de artista del que hablamos anteriormente es claramente un referente clave en la toma de decisiones que nos ha llevado a incluir estos elementos extras en el proyecto. Así, hemos creado un cartel y 5 postales que aportan información acerca de la línea de tiempo de cada personaje a lo largo de la película, así como una comparativa de la presencia en escena de cada uno de ellos y de la relevancia que tienen las ciudades de Tánger y Detroit en la narración de la película, ya que estas dos ciudades podrían interpretarse como dos personajes más.

El cartel que se muestra en la siguiente página representa, con una infografía, dos tipos de información diferentes. En la parte de arriba, en el gráfico circular vemos una comparativa de la presencia de cada personaje a largo largo del film. El formato circular pretende ser una referencia al disco de vinilo, un elemento recurrente en la propia película. En la parte de abajo podemos ver un gráfico lineal de las ciudades de Tánger y Detroit para mostrar donde se desarrolla el argumento de la película en cada momento.

Para crear estos dos gráficos se ha pasado la película entera a segundos con la intención de construir un sistema en el que el módulo se corresponda a una unidad tanto gráfica como temporal. Así, la película dura 7393 unidades (segundos). Dentro de estas 7393 unidades hemos hecho una serie de cálculos que nos han permitido establecer cuando ocurre cada cosa en la línea temporal y crear una escala basada en la unidad que nos permita modificar el tamaño del gráfico a nuestro gusto y reparar posibles errores fácilmente.

El formato del cartel también mantiene la relación 16:9 establecida al principio por el formato del fotograma.

# **Cartel**

![](_page_43_Figure_1.jpeg)

## Postales

Como elementos extras también se han incluido una serie de 5 postales que corresponden a cada uno de los personajes de la película. Cada postal muestra la información de la línea de tiempo de cada personaje y su presencia en escena. Por detrás tiene una composición modo collage de algunos de los fotogramas en los que aparece el personaje en cuestión. La escala y medición de la línea de tiempo siguen el mismo método previamente explicado en el gráfico de las ciudades.

#### PERSONAJE 1: EVE.

![](_page_44_Picture_3.jpeg)

### PERSONAJE 2: ADAM

![](_page_45_Picture_1.jpeg)

### PERSONAJE 3: AVA

![](_page_46_Picture_1.jpeg)

#### PERSONAJE 4: MARLOWE

![](_page_47_Picture_1.jpeg)

### PERSONAJE 5: IAN

![](_page_48_Picture_1.jpeg)

#### PERSONAJE 6: OTROS PERSONAJES

![](_page_49_Picture_1.jpeg)

# Color

El uso del color ha sido también un tema que nos ha interesado desde el principio, tanto a nivel audiovisual en la propia película como a nivel gráfico en las anteriores presentaciones. Cada uno de los colores utilizados anteriormente se ha elegido según criterios gráficos relacionados con las imágenes en las que aparecen sus personajes y las tonalidades que representan.

![](_page_50_Picture_2.jpeg)

Los colores que representan a los personajes principales se han sacado del póster de la película que se ha convertido en mosaico para posteriormente elegir las tonalidades correspondientes. Este mismo método se ha seguido con el resto de personajes, así como para las ciudades.

Personajes:

![](_page_50_Picture_5.jpeg)

![](_page_51_Picture_0.jpeg)

![](_page_51_Picture_1.jpeg)

### Ciudades:

![](_page_51_Picture_3.jpeg)

Los degradados utilizados en las tarjetas de cada uno de los personajes han sido creados, a partir de los colores previamente extraídos de los fotogramas, jugando con tonalidades más oscuras y más claras para crear contraste y una sensación audiovisual de continuidad y conjunto.

![](_page_52_Figure_1.jpeg)

# Artes finales

![](_page_53_Picture_1.jpeg)

![](_page_53_Picture_2.jpeg)

## **CONCLUSIONES**

En este proyecto hemos investigado acerca de la relación entre distintas disciplinas del mundo gráfico y audiovisual. Nos hemos centrado en la representación gráfica de un largometraje y nos hemos preguntado hasta qué punto podemos combinar los elementos que forman un producto audiovisual para crear nuevos resultados.

El desarrollo de una propuesta que nos permita crear nuestra propia historia, a partir de un material dado tanto en formato físico como en formato digital, nos ha permitido establecer relaciones y entender el diseño como algo transversal que está en constante relación con otras disciplinas. Hemos intentado establecer un marco en el que explorar diversos temas como son: el módulo, la unidad mínima de representación tanto gráfica como audiovisual, las retículas, el color o la representación infográfica.

El proyecto también nos ha permitido analizar formatos transgresores, teniendo en mente siempre el libro de artista como una creación personal que debe ser accesible a todo el mundo. Con las soluciones que propone este proyecto se pretende fomentar la creatividad y el sistema propuesto pretende ser accesible y fácil de utilizar. Así, este sistema también se establece como una estructura fácilmente extrapolable a ser aplicada a otros productos audiovisuales, pudiendo aplicarse en un futuro a un capítulo de una serie, un cortometraje o un videoclip musical.

# BIBLIOGRAFÍA

- *01. Guión de cine Espacio de informática*. (s. f.). Recuperado 28 de septiembre de 2022, de http://espaciodeinformatica.com/audiovisual/01-guion-de-cine/
- Crespo, B. (2011). *El libro-arte/ libro de artista: tipologías secuenciales, narrativas y estructuras*.
- Drucker, J. (1995, 2 julio). *The Century of Artists' Books*. Granary Books.
- *Ed Ruscha* (b. 1937). (s. f.). Christie's. Recuperado 28 de septiembre de 2022, de https://www. christies.com/lot/lot-ed-ruscha-b-1937-a-group-5792759/?
- Karg, A. (2020, 21 julio). *Ed Ruscha's Innovative Approach To Artist's Books*. TheCollector. Recuperado 28 de septiembre de 2022, de https://www.thecollector.com/ed-ruscha-artist-book/
- Klima, S. (1998, 2 mayo). *Artist's Books: A Critical Survey of the Literature*. Granary Books.
- MasetFigueres, J. P. (2019, 11 agosto). *La historia del arte en la maleta de Duchamp*. La Vanguardia. Recuperado 28 de septiembre de 2022, de https://www.lavanguardia.com/cultura/20190810/463972468314/dali-duchamp-maleta-de-duchamp.html
- *Only Lovers Left Alive Screencaps Gallery Tilda Swinton, Tom Hiddleston and Mia Wasikowska* (2013). (s. f.). Recuperado 28 de septiembre de 2022, de https://screenmusings.org/movie/ blu-ray/Only-Lovers-Left-Alive/index.htm
- Tude, H. (2019). *Design Cinema. An analysis of the graphic language as a narrative strategy in Hollywood's contemporary films*.